WebSphere software

# IBM WebSphere MQ Express, Version 5.3

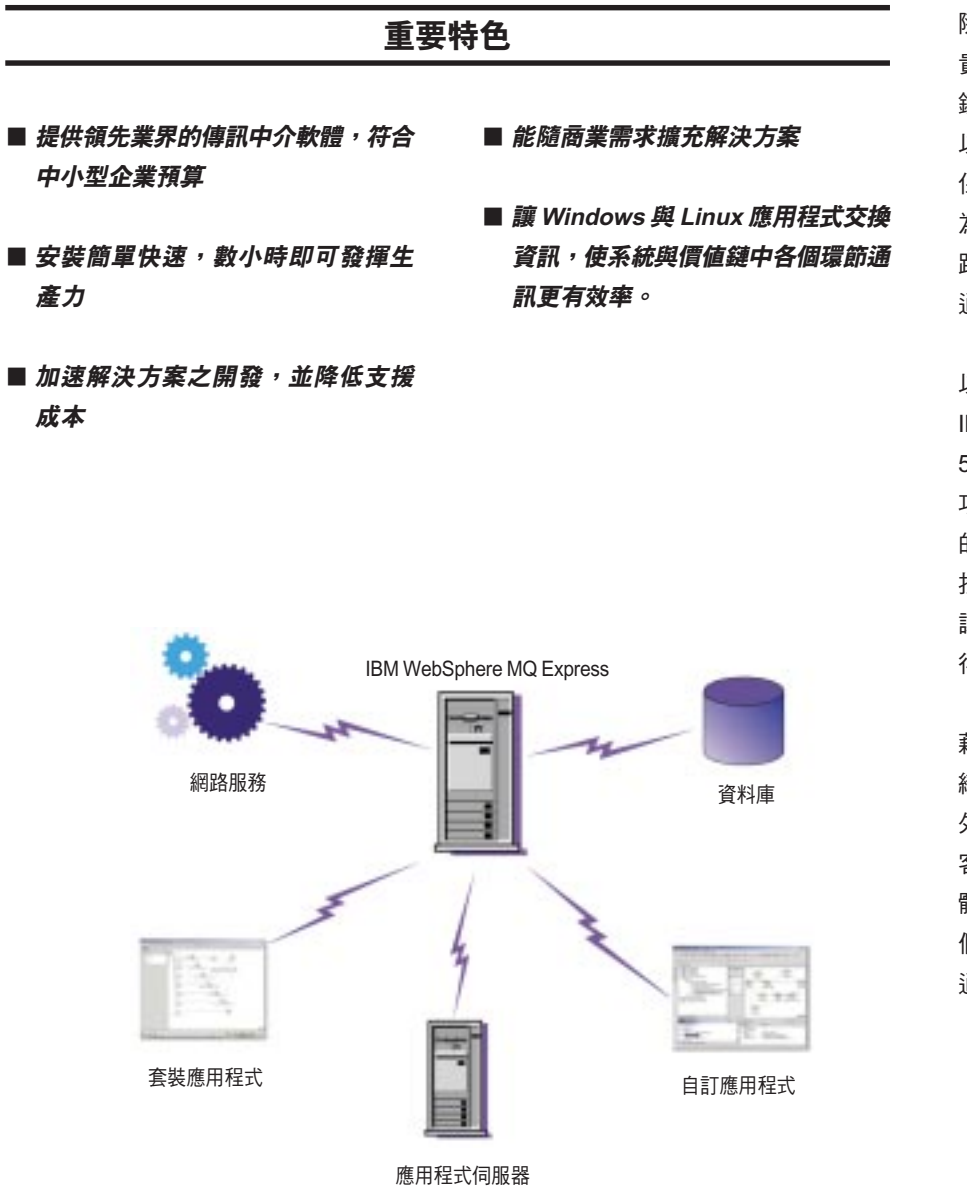

隨著 IT 預算之縮減,現有的資源益加珍 **書,然而**排戰卻不曾有所改變。業務關 鍵資料需要保存在十分安全的環境裏, 以便因應需求隨時隨地存取。資料需要 保護以防止流失或漕複製,也要避免因 為變更而需要重新撰寫應用程式碼。網 路必須確保其可用性,應用程式之間的 诵訊才能隨時達到最佳效率。

以滿足中小型企業獨特雲求而設計的 IBM WebSphere® MQ Express, Version 5.3 軟體,提供了領先業界的商業整合 功能,免除自行撰寫複雜之網路程式碼 的需求。它能保障您的應用程式及技術 投資, 節省管理成本並縮短開發時程, 讓您在競爭中脫穎而出,在市場上先馳 得點。

藉由整合業務關鍵應用程式,可確保組 織的資訊流通更順暢,不論是對內或對 外,都可順利連結業務夥伴、供應商及 客戶。使用 WebSphere MQ Express 軟 體,可讓整個組織內的每台電腦及每 個應用程式真正快速、可靠、順利地 通訊。

IBM WebSphere MQ Express 讓您毋須自行撰寫程式碼, 即可連接企業中所有的應用程式。

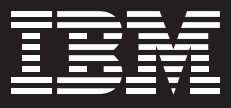

#### 消除流程瓶頸,改善業務成果

連接應用程式達成資訊共享,不再需要 手動重新輸入資料,以避免人為失誤的 相關風險,因此可保持資料品質並改善 流程的執行速度。 WebSphere MQ Express 軟體能可靠且有效率地將應用 程式結合在一起,以便共享及掌控資 訊。您可將應用程式及訊息佇列移至不 同系統,且無需改變任何應用程式碼, **清可將程式設計變更減至最小,並可測** 試及協助平衡雷腦間的工作自載。

使用 WebSphere MQ Express 也可將 商業流程延伸至交易夥伴及供應商,以 減少交易成本並改善生產力。在高度安 **全功能的輔助下,開放商業流程與價值** (business-to-business; B2B) 的互動更 有效率。

#### 快速上線使用

WebSphere MQ Express 軟體安裝及使 用十分簡易,很快即能上手。安裝作業 僅需數分鐘,引導精靈會協助您完成安 裝及初始設定,以快速上線使用 - 通常 只需數小時。明信片應用程式可讓您傳 送及接收簡單的測試訊息,藉此驗證安 裝。因此,讓您在處理實際的業務資料 時更有把握。而且不需額外的培訓,即 可開始使用 WebSphere MQ Express 穩 健的應用程式連通性。

WebSphere MQ Express 軟體還提供功 能豐富、易於使用的應用程式開發介 面,此介面移除了應用程式中的資料移 動及儲存邏輯,大幅簡化了整合工作。 藉由使用 Java<sup>™</sup> Message Service (JMS) 或 WebSphere MQ 應用程式 設計介面(API),您將可專注於商業邏 輯,而資料的管理及移動,全交給 WebSphere MQ Express 來處理就行 了。WebSphere MQ Express File Transfer Utility 檔案轉送公用程式是以 Eclipse 技術為基礎的工具, 含易於使用 的介面,您可以安全無虞地移動檔案, 並確保 WebSphere MQ Express 軟 體的資料遞送通暢無礙。

## 確保各種應用程式平台間的資訊遞送無 阴礙

目前您可能在使用各式各樣的硬體及軟 體。企業隨著成長而逐漸分散各地,您 的應用程式、還有價值鏈中的種種應用 程式之間,都需要進行規模更大的遠距 通訊。您也可以手動將這些技術拼湊起 來, 但這樣就必須考慮增加的複雜度, 以及管理的方式。

使用 WebSphere MQ Express 軟體簡 易的程式設計介面,可讓您將自己的應 用程式與在 35 種以上平台所執行、並遍 及所有主要網路系統的其他應用程式連 接,有助於降低成本。您不必針對系統 的整合自行撰寫複雜的程式碼。資料也 不會因為基礎系統或網路基礎架構失效 而流失,因為資料在準備好遞送之前, 都已經妥善保存起來。由於可確保資訊 遞送無礙, WebSphere MQ Express 成 為您能仰賴來傳送高價值資料的重要通 訊系統骨幹。

#### 安全存取資訊及應用程式

保護企業 IT 資產 - 資訊及設備 - 是您致 勝的關鍵。WebSphere MQ Express 軟 體提供立即可用的高安全性功能。 Secure Sockets Layer (SSL) 是網際網 路安全性的現行標準,可對網路上傳送 的資料淮行認證、並檢查訊息完整性以 及加密。

### 可隨企業成長的解決方案

WebSphere MQ Express 軟體專為解決 中小型企業整合難題而設計,可協助您 確保業務關鍵資訊在需要時隨時可用。 而現在,您可以隨著企業發展,再逐漸 增加功能。WebSphere MQ Express 的 彈性基礎架構,可幫助您更快且更符合 成本效益地開發並部署新的應用程式, 毋須再撰寫複雜的通訊程式碼。因此, **面對變化中的市場狀況,您可以迅速做** 出反應,以贏得重要的競爭優勢。

#### 採用 Express

IBM Express 產品結合了業界最佳的軟 硬體及服務。其設計、開發與價格,都 能迎合像 貴公司這樣的中小型公司的 需求。身為口碑極佳的 IBM 軟體產品 組合一部分的 Express 軟體,充分利用 了 DB2<sup>®</sup> 資訊管理軟體、Lotus® 協同 軟體、Tivoli®智慧管理軟體、以及 WebSphere 電子商業軟體的優點。這些 軟體全都建立在開放的標準之上,因此 可一起運作,讓您充分利用現有投資。 Express 軟體產品系列是一整套的套裝 軟體,開機後立即可用。

- 快速安裝,僅需數分鐘而非數小時
- ●功能眾多-節省開支,不需額外添購
- •可隨企業需求而擴充
- · 鎖定中小型企業預算的價格, IBM Global Financing 並提供低利率融資選 擇方案
- ●易於擁有及使用-不會增加管理負擔或 延長學習曲線
- ●建置執行於主要的中小型平台如 Microsoft<sup>®</sup> Windows<sup>®</sup> 2000  $\#$  Linux for  $Intel^{\otimes}$

# IBM WebSphere MQ Express, Version 5.3 軟體總覽

#### 硬體要求

可相容於任何廠商的硬體,可完全執行特定作業系統、對應的支援軟體及未修改過的相關應用程式。

授權執行於僅有一個中央處理器的系統。

IBM WebSphere MQ Express for Linux for Intel

支援的網路通訊協定: TCP/IP

軟體要求 (除非另外說明,否則與伺服器及用戶端 Linux 環境相同)

• 可在 Linux kernel, Version 2.4 (具 qlibc, Version 2.2 及 LinuxThreads) 執行的任何發行軟體

· Red Hat Package Manager

• libstdc++, Version 3.0 (用於 C++ 程式設計)

支援 SSL 通道的套裝軟體: libacc-3.0 或 libstdc++3-3.0

經過測試且已知符合必要層級的 Linux 發行軟體: Red Hat Linux, Version 7.3 及 Version 8 及 UnitedLinux, Version 1 (Red Hat 使 用者需有 Version 8, 才能使用 WebSphere MQ Express File Transfer Utility 檔案轉送公用程式)

注意:如雲目前支援的發行軟體相關資訊,請浩訪 ibm.com/developerworks/。

支援的程式設計語言及應用程式開發編譯器:WebSphere MQ API C 及 gcc and g++ C++ Version 3 編譯器程式庫

Java 規格: IBM 32-bit Software Development Kit (SDK) for Linux on Intel architecture with Java 2 Platform, Enterprise Edition (J2EE) Technoloav Edition. Version 1.4.0 會隋 IBM WebSphere MQ Express 軟體一起提供。 SSL 支援需要它才能使用 Java 元 件,因為它提供必要的 IBM Java Secure Socket Extension (JSSE) 類別檔案。SDK for Linux on Intel 軟體必須先安裝,才能執行 Java 元件, 如 JMS 及 Java 用戶端。 WebSphere MQ Express File Transfer Utility 會安裝並使用 Java Runtime Environment (JRE), Version 1.3.1 Service Refresh 5 °

IBM WebSphere MQ Express for Windows

支援的網路通訊協定: NetBIOS 、TCP/IP 及 SPX

注意: NetBIOS. TCP/IP 及 SPX 由作業系統提供。

軟體要求 (除非另外說明,否則與伺服器及用戶端 Windows 環境相同)

• Microsoft Windows 2003 Server Standard Edition

. Windows 2000 Professional Edition

· Windows 2000 Server Edition

. Windows XP Professional Edition

支援的程式設計語言及應用程式開發編譯器:IBM VisualAge® COBOL Enterprise, Version 2.2 軟體、IBM VisualAge PL/I for Windows, Version 2.1 軟體、Microsoft Visual C++, Version 6.0、Microsoft Visual Basic, Version 6.0 及 Micro Focus Net Express, Version 3.0 及 Version 3.1

Java 規格: IBM 32-bit SDK for Windows, J2EE Technology Edition, Version 1.4.0 會隨著 WebSphere MQ Express 軟體一起提 供。 SSL 支援需要它才能使用 Java 元件,因為它提供必要的 IBM JSSE 類別檔案。 SDK for Windows 必須先安裝,才能執行 Java 元件, 如 JMS 及 Java 用戶端。 WebSphere MQ Express File Transfer Utility 會安裝並使用 JRE, Version 1.3.1 Service Refresh 5 °

注意:最多只能同時啟動 10 個伺服器對伺服器的佇列管理程式通道以及伺服器對用戶端通道。所有交易用戶端皆無法連接至該伺服器。訊息大小最高至 4 MB 。

## 有關詳細資訊

如需 WebSphere MQ Express, Version 5.3 如何服務企業的相關資訊,請造訪: ibm.com/software/integration/wmq/ express

如需尋找 IBM 事業夥伴,請造訪: ibm.com/software/smb

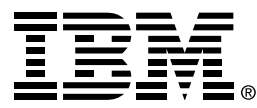

台灣國際商業機器股份有限公司 台北市松仁路7號3樓 市場行銷處: 0800-016-888 按 1 技術諮詢熱線: 0800-000-700

© Copyright IBM Corporation 2004

台灣印製 03-04 版權所有

DB2、e-business 標誌、@server 、 IBM、 IBM 標誌、Lotus、 Tivoli、 VisualAge 及 WebSphere 為 International Business Machines Corporation 在美國及/或其他國家或 地區的商標。

Intel 及 Pentium 為 Intel 公司在美國及/或 其他國家或地區的商標。

Microsoft 及 Windows 為 Microsoft 公司在 美國及/或其他國家的商標。

Java 及所有基於 Java 之商標為 Sun Microsystems 公司在美國及 / 或其他國家或 地區的商標。

其他公司、產品和服務名稱,可能是其他公 司的商標或服務標誌。

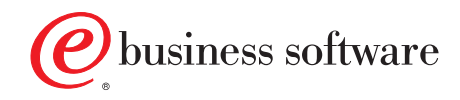